## I calendari interattivi di Google

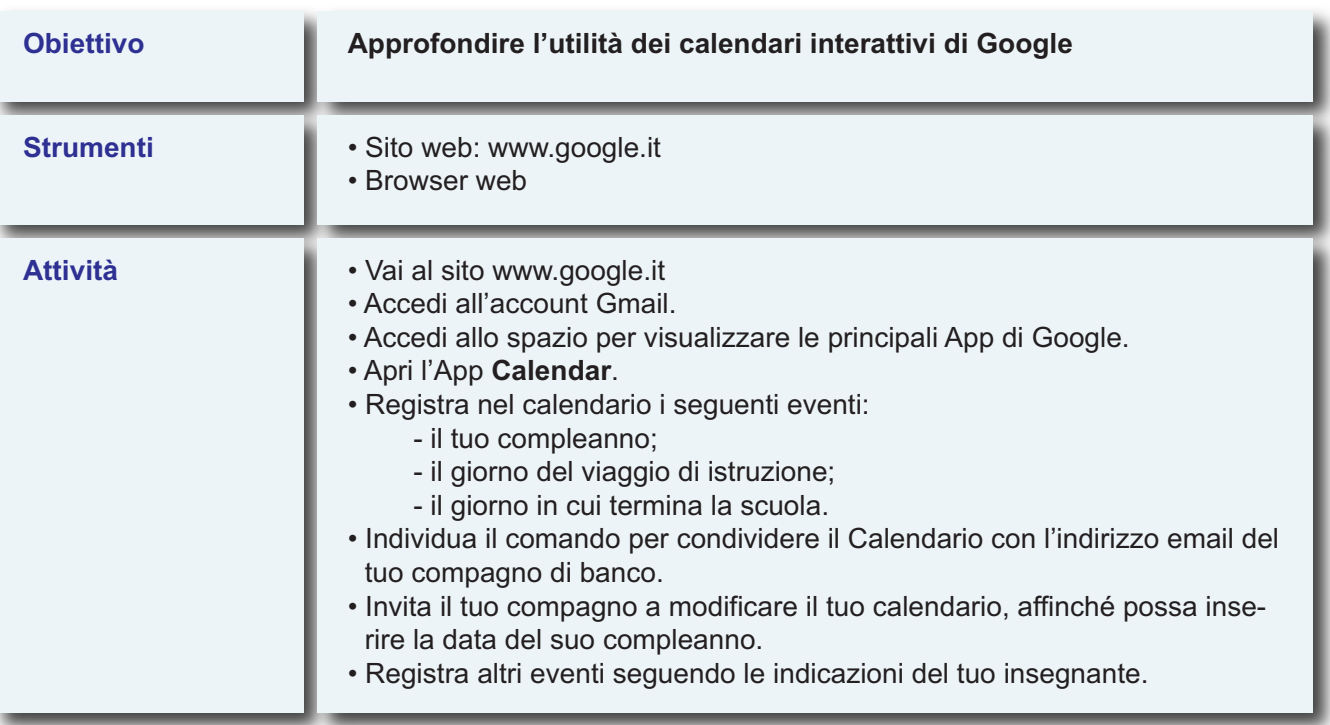

## **Schermata del calendario di Google**

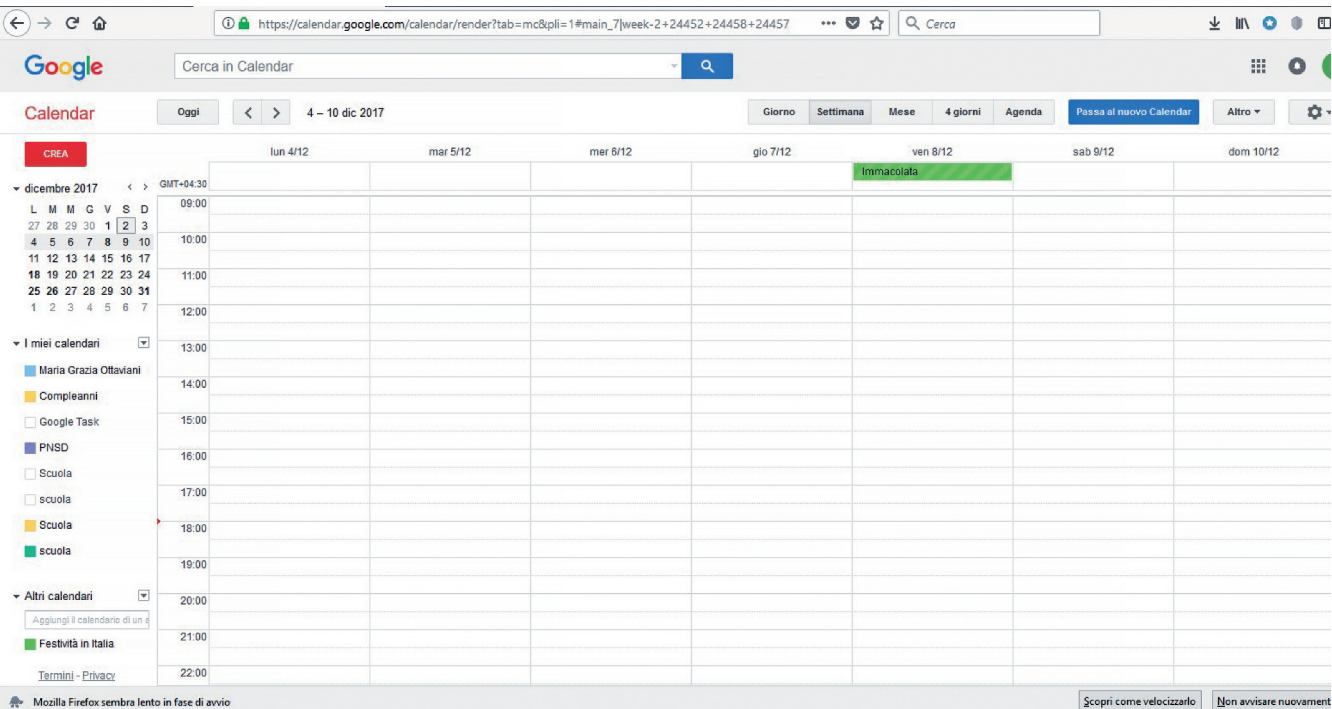